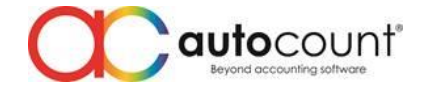

## **Release Note 2.0.5.109**

## **Bug Fixes:**

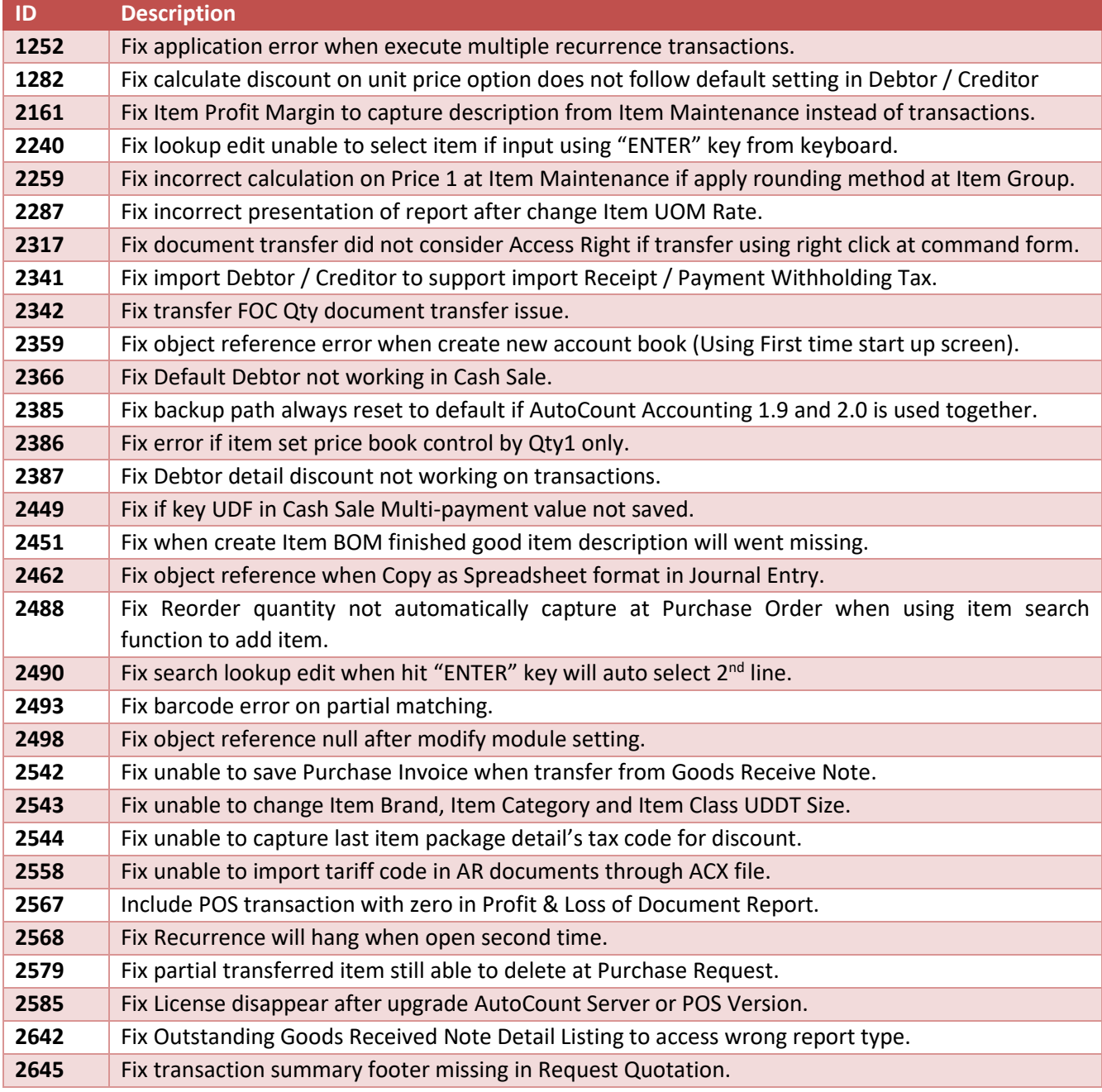

## **Enhancement**

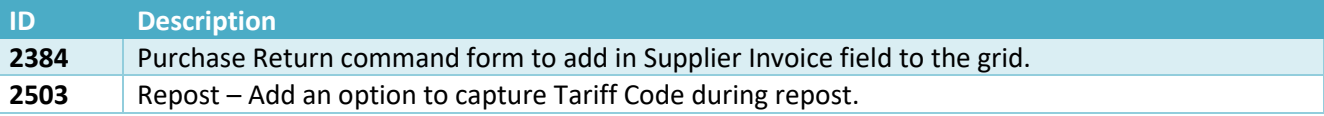

Page  $\overline{\phantom{0}}$ 

**Auto Count Sdn Bhd** (751600-A) www.autocountsoft.com

B2-3A-01, Level 3A, Block B2, Meritus @ Oasis Corporate Park, No.2, Jalan PJU 1A/2, Ara Damansara, 47301 Petaling Jaya, Selangor Darul Ehsan. Tel: 603-3080 8888 Fax: 603-7621 0911

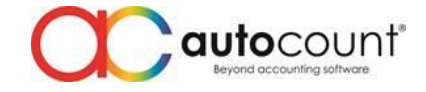

*Prepared by Jae Sen Last Modified 30th November 2018*